## **Kundenübersicht**

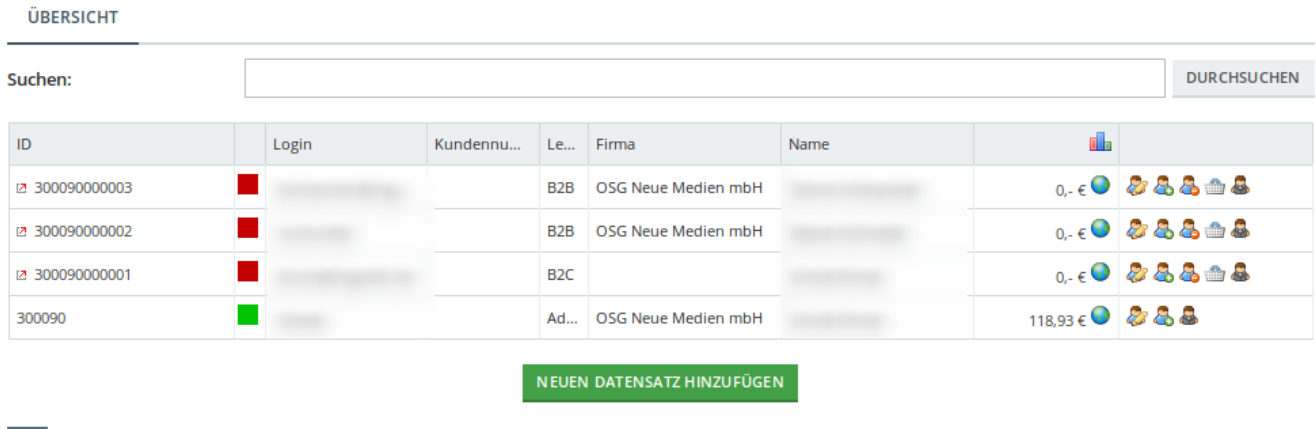

Die Kundenliste zeigt eine Gesamtübersicht Ihrer Kunden, Lieferanten und Administratoren. Die Liste ist durchsuchbar.

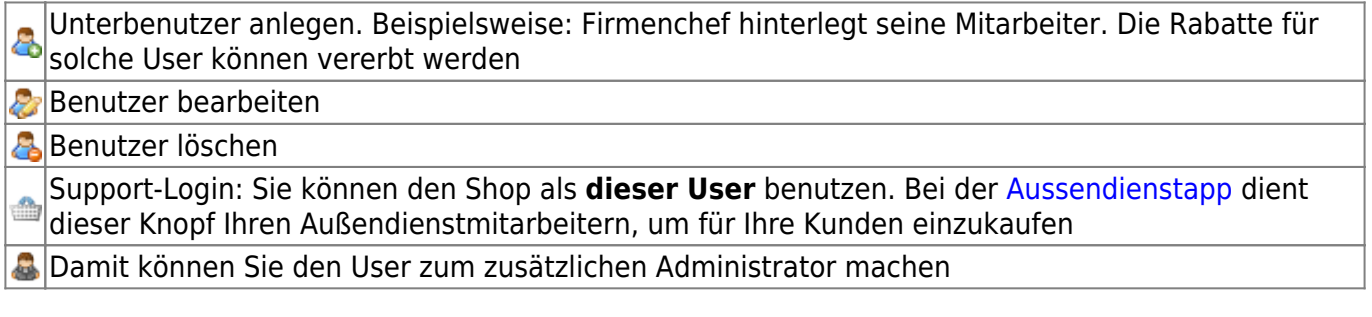